# MAJOR EMERGENCY STRIKE TEAM PAYMENT OF ALLOWANCES Flood Response Strike Teams 2022

For a deployment in NSW, Clause 12a does not apply. The "Northern Rivers" rules will apply (assume an off-duty firefighter recalled).

- 1. From base station to marshalling point and return relieving kilometres (9.8.1 and 9.8.2)
- 2. From marshalling area to the incident and return travelling time (26.1.3)
- 3. Overtime for the hours of the roster at the incident, usually sun up to sun down (9.6.1)
- 4. Where a normal rostered shift at the base station occurs during the deployment, then single time rates are paid for the rostered shift hours instead of overtime
- 5. Accommodation is required to be at a 3.5-star standard. If not, then accommodation allowance payable (26.4.1) Incident meals to be provided every 4 hours during the rostered hours at the incident. If not, then payment of the meal allowance (10.2.3).

#### **CLAIM PROCESS - ACCOMMODATION ALLOWANCE**

#### You will need to complete the following two processes:

- 'Request Travel Approval' and once approved,
- 'Make a Claim'.

#### Go to ESS

Select Travel and Expenses (New)

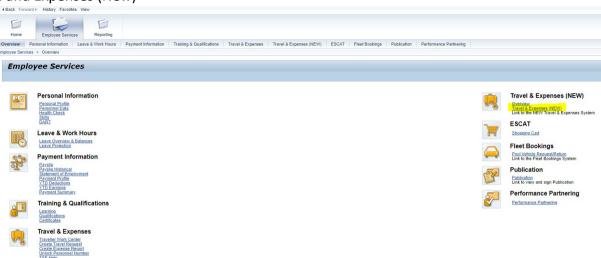

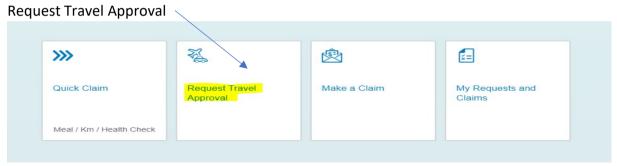

#### Fill out the details:

- Description of trip Strike Team Flood Response (or your Strike Team name)
- Internal Order number for Strike Team Strike Team Leader to advise.
- Enter start and end dates and times (from your home town), Cost Centre will be your base station.

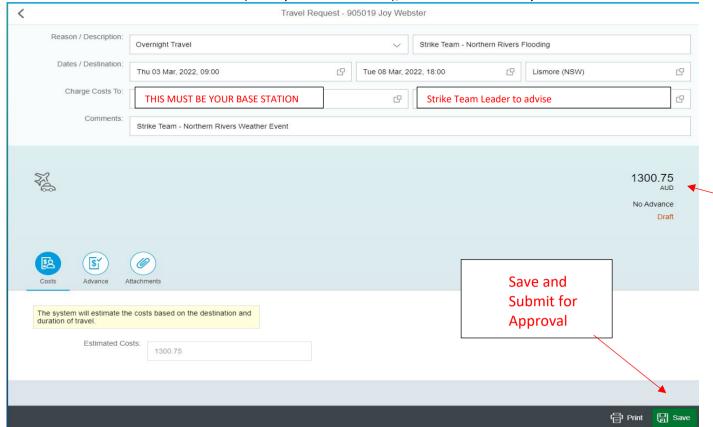

The system will automatically calculate the maximum accommodation allowance for the dates, however it will not pay you until you finalise the process by generating a **CLAIM** see instructions next page

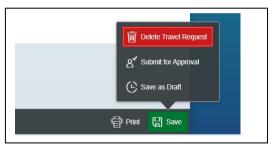

### Generating a Claim - ONLY after your Travel Request has been approved.

#### Go to ESS

Travel and Expenses (New)

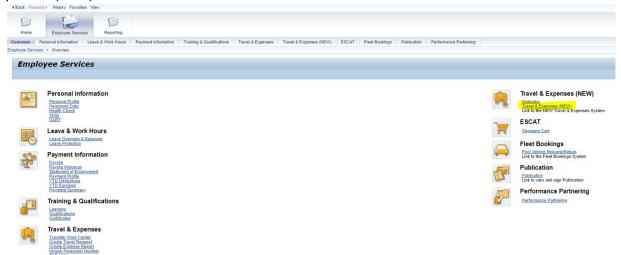

### My Requests and Claims

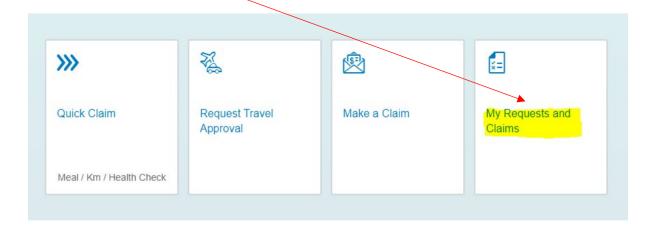

## All Trips

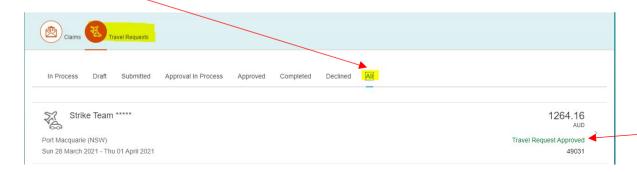

Ensure your travel request has been approved. If the comment is 'Approval request in progress' it has not yet been approved.

Your approved Travel Request will be shown here.

### Click on the Approved Travel Request

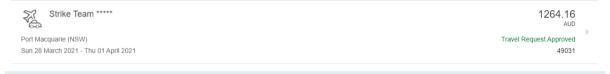

## Click on "Create Claim" bottom right hand corner

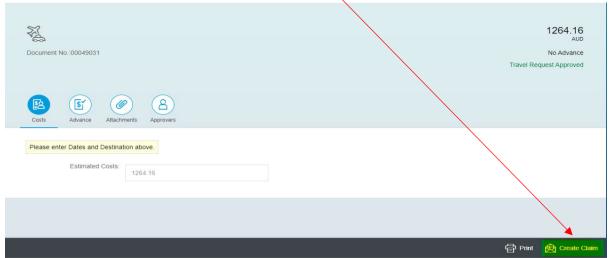

- Confirm dates and times are correct
- Select 'No Accommodation was provided'
- Select 'I am Claiming Travel Allowance'

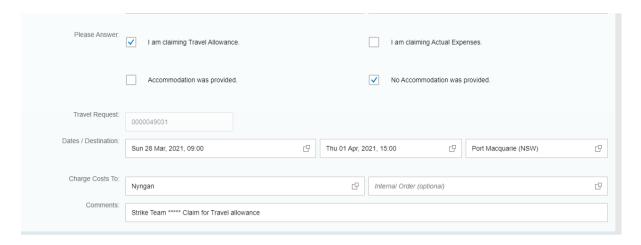

## Click on mileage tab – bottom left-hand corner

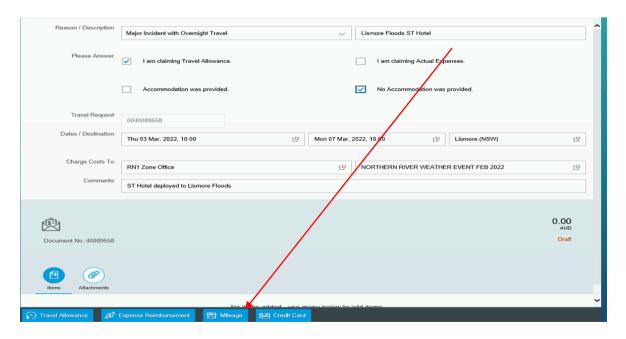

## Enter mileage details -

1. From base station to marshalling point and return – relieving kilometres (9.8.1 and 9.8.2) Flat Rate Firefighter

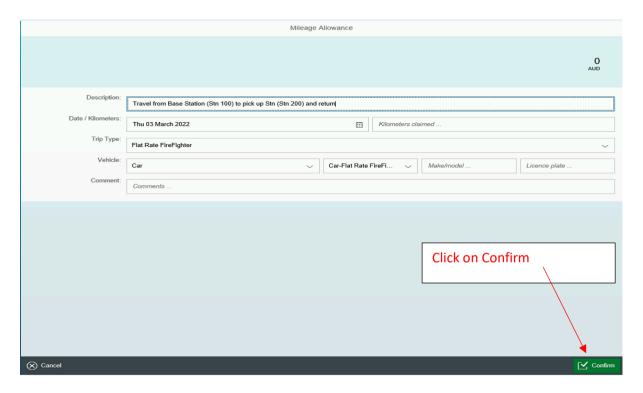

Click on travel allowance tab – bottom left-hand corner.

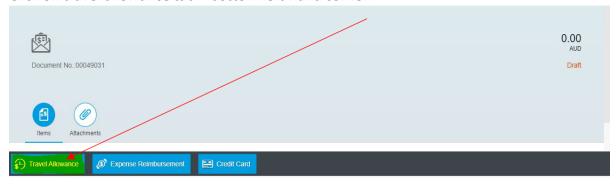

Trip Type – Flat Rate Firefighter

Note – Excess Travel Time will need to be submitted on the 'Excess Travel Time Application Permanent Firefighters

## Deduct any meals that were provided by clicking in the appropriate squares

Select Confirm – bottom right-hand corner.

|                 | on Travel Allowance, these must be<br>d from the claim. Tick each meal that<br>ip. |       |                           |                                                                                                    |
|-----------------|------------------------------------------------------------------------------------|-------|---------------------------|----------------------------------------------------------------------------------------------------|
| Date            | Breakfast                                                                          | Lunch | Dinner                    |                                                                                                    |
| Mon 29 Mar 2021 |                                                                                    |       |                           |                                                                                                    |
| Tue 30 Mar 2021 |                                                                                    |       | 6.6                       |                                                                                                    |
| Wed 31 Mar 2021 |                                                                                    |       | Confirm and<br>Submit for |                                                                                                    |
| Thu 01 Apr 2021 |                                                                                    |       | Approval                  | •                                                                                                    |
| ⊗ Cancel        |                                                                                    |       |                           | Continu     Continu     Continu |

Once submitted, your claim will workflow to your appropriate supervisor for approval. The travel allowance payment will be made overnight into your bank account once it has been approved.

Kilometres will be paid in the normal fortnightly pay run.

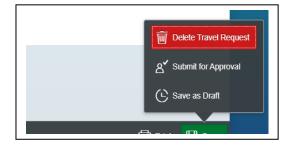

Your claim has now been completed, once approved it will paid.

## CLAIM PROCESS - MEAL ALLOWANCE - 4hr and REFRESHMENT ALLOWANCE - 2hr

If you need to make a claim for a meal follow the direction below:

Log in to Employee Self Service (ESS) and select the Travel & Expenses (NEW) icon

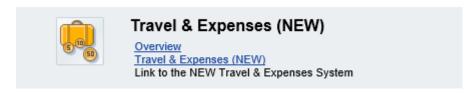

#### Select "Make a Claim"

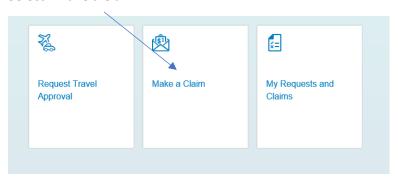

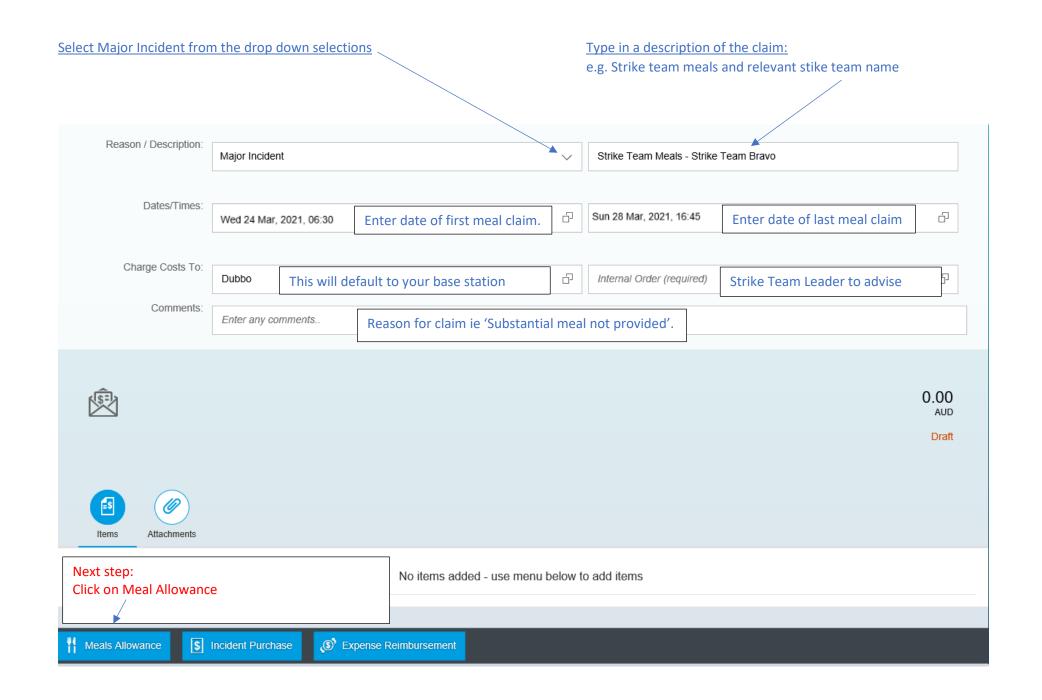

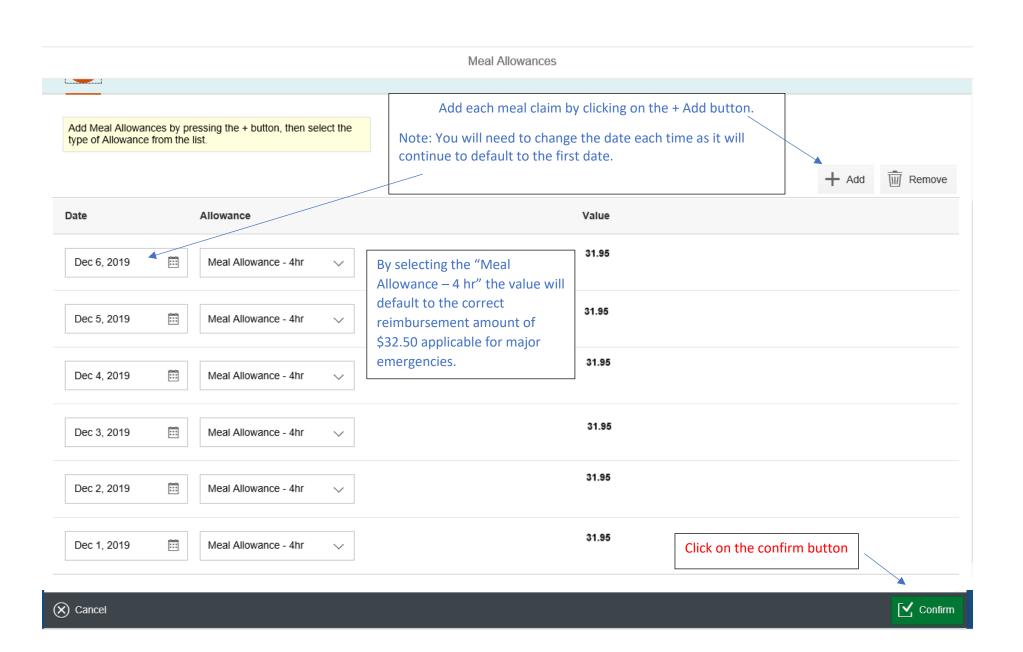

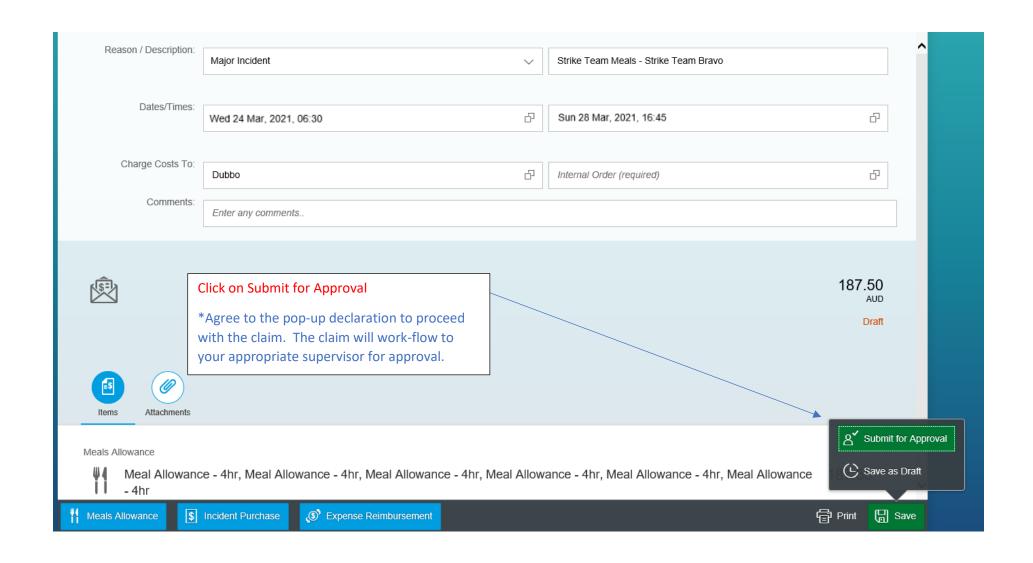